Access 2007

- 13 ISBN 9787113113896
- 10 ISBN 7113113893

出版时间:2010-8

 $(2010-08)$ 

页数:428

版权说明:本站所提供下载的PDF图书仅提供预览和简介以及在线试读,请支持正版图书。

#### www.tushu000.com

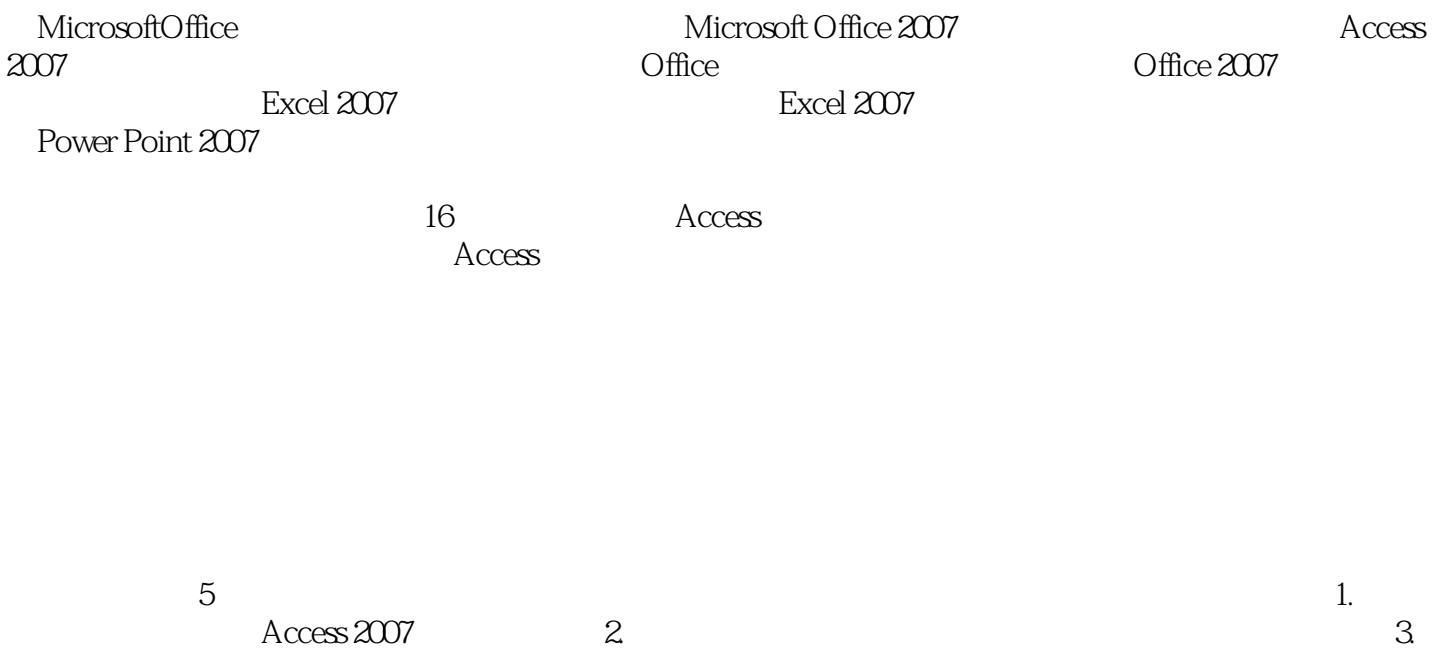

4. Access 2007

Access 2007 Access 2007 Access 2007 16 Access  $\rm\AA$ ccess

 $\Lambda$ ccess2007

Access2007 Access 2007 Access 2007

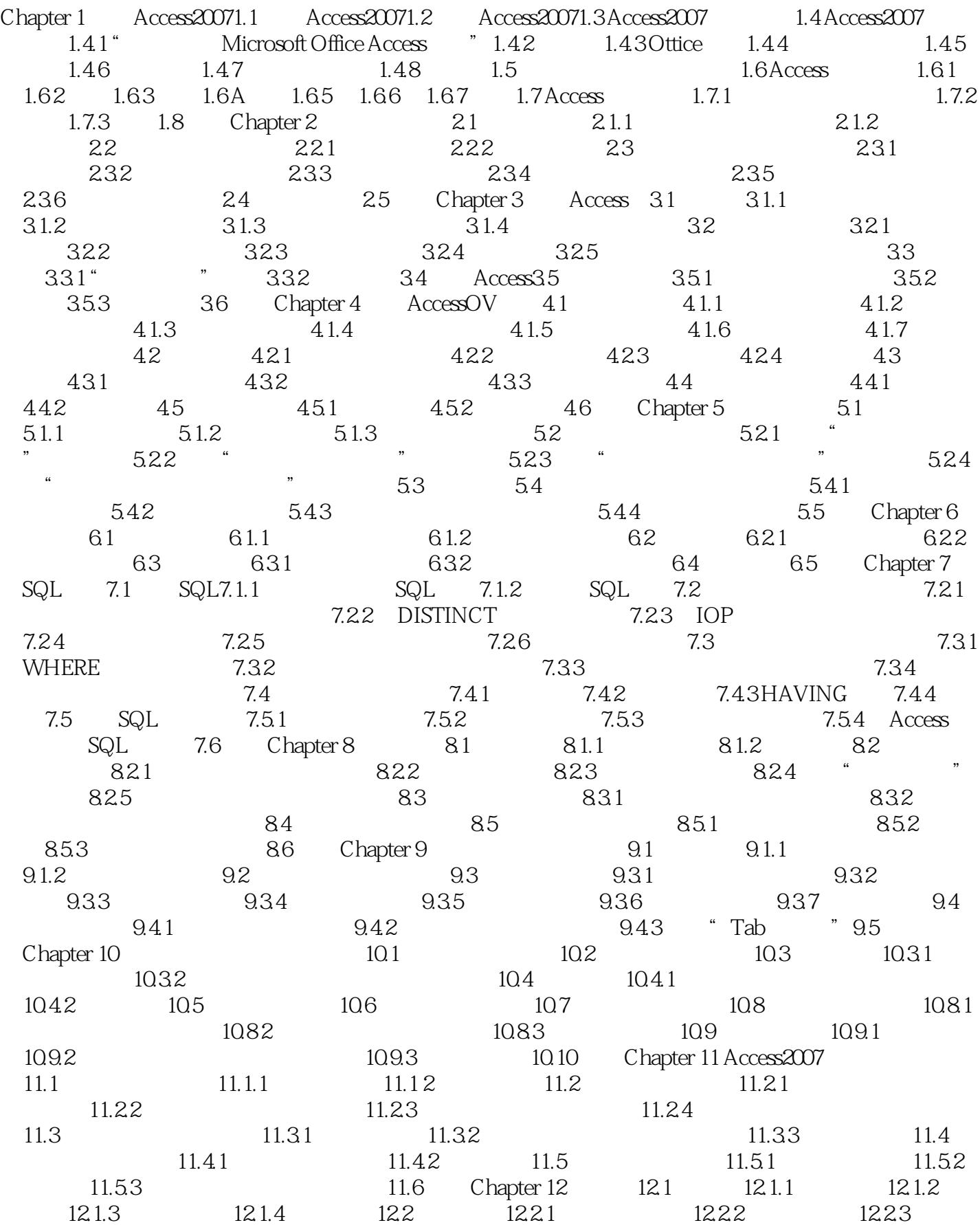

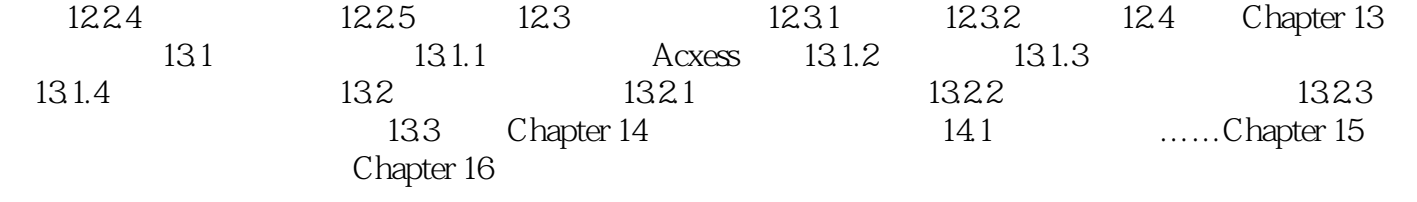

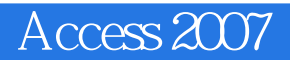

 $500$ 

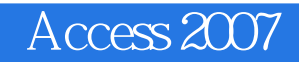

本站所提供下载的PDF图书仅提供预览和简介,请支持正版图书。

:www.tushu000.com